# Automazione 6 febbraio 2023

## Esercizio 1

Si consideri un sistema di automazione finalizzato alla gestione di  $N > 1$  assistenti vocali (AV) connessi a internet attraverso la rete locale. Ogni AV è identificato da un indice  $i \in \{1, \ldots, N\}$  ed `e caratterizzato dai sensori (S) e attuatori (A) descritti nella Tab. 1.

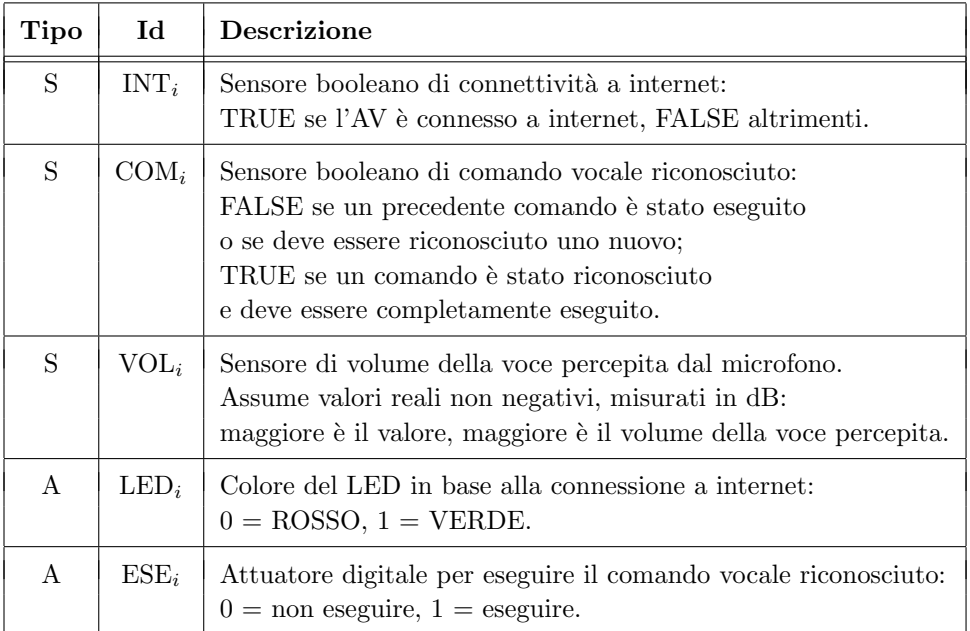

Tabella 1: Elementi per la gestione degli N assistenti vocali.

Le specifiche sul funzionamento del sistema di controllo degli AV sono le seguenti.

- E' implicito che, se non diversamente indicato, gli attuatori valgano 0.
- Inizialmente, ogni AV è disconnesso da internet e non c'è nessun comando da eseguire.
- Quando un AV si connette a internet e fintanto che rimane connesso a internet, deve impostare il colore del LED a VERDE, altrimenti il colore del LED deve essere ROSSO.
- Quando un AV è connesso a internet, rimane in ascolto di eventuali comandi vocali. In particolare, inizier`a l'interpretazione di un comando vocale l'AV che percepisce il volume maggiore.
- Per interpretare un comando, l'AV deve essere costantemente connesso a internet, essere l'AV che percepisce il massimo volume e rimanere in ascolto per almeno 5 secondi. Al termine dei 5 secondi, se un comando vocale è stato riconosciuto  $(COM_i)$ , l'AV lo può eseguire. Se nel corso dei 5 secondi di ascolto la connessione internet viene meno o il volume non `e quello massimo, oppure se nessun comando viene interpretato  $(\overline{COM_i})$  nei 5 secondi di ascolto, l'AV deve smettere di interpretare il comando.
- L'intero sistema pu`o eseguire solo un comando vocale alla volta. Non deve accadere che due o pi`u AV stiano contemporaneamente eseguendo un qualsiasi comando che hanno riconosciuto.
- $\bullet$  Se due o più AV devono eseguire un comando che hanno riconosciuto, ha maggiore priorità quello riconosciuto per primo e, in caso di riconoscimento nello stesso istante, ha maggiore priorit`a l'AV che ha il numero di identificazione minore.
- Quando un comando viene mandato in esecuzione da un AV, non è necessario che l'AV sia connesso a internet (in quanto il comando `e stato memorizzato); pertanto l'esecuzione non viene interrotta fino al suo completamento. Inoltre, mentre un comando è in esecuzione, il microfono dell'AV viene automaticamente spento (risultando  $VOL<sub>i</sub> = 0$ ) per essere riacceso alla fine dell'esecuzione.

Si richiede di progettare (e documentare) un diagramma SFC che sottende al controllo degli N AV secondo le specifiche date.

### Esercizio 2

Una rete di Petri è descritta da matrici di input I e output O e dalla marcatura iniziale  $x_0$  seguenti:

$$
\boldsymbol{I} = \begin{pmatrix} 1 & 0 & 0 \\ 0 & 2 & 0 \\ 1 & 1 & 0 \\ 0 & 0 & 1 \end{pmatrix}, \qquad \boldsymbol{O} = \begin{pmatrix} 0 & 2 & 0 \\ 1 & 0 & 0 \\ 1 & 0 & 1 \\ 0 & 1 & 0 \end{pmatrix}, \qquad \boldsymbol{x}_0 = \begin{pmatrix} 1 \\ 1 \\ 1 \\ 1 \end{pmatrix}.
$$

- $\bullet$  Disegnare la rete e il suo albero di raggiungibilità/copertura.
- $\bullet$  Classificare la rete rispetto alle proprietà di vivezza, limitatezza e reversibilità.
- $\bullet$  Calcolare i P-invarianti e determinare se la rete è conservativa.
- Scrivere le equazioni di invarianza e calcolare i relativi insiemi di soluzioni. Verificare se l'insieme delle marcature che soddisfa a tutte le equazioni di invarianza coincide o include strettamente l'insieme dele marcature raggiungibili della rete.
- $\bullet$  Calcolare i T-invarianti e verificarne l'ammissibilità in termini di sequenze di scatto.

### Esercizio 3

Il moto di un sistema meccanico instabile è descritto dall'equazione differenziale del secondo ordine

$$
\ddot{y} - \dot{y} = u. \tag{1}
$$

- $\bullet$  Si progetti per l'ingresso u un regolatore di tipo PID per stabilizzare asintoticamente il sistema ad anello chiuso in modo tale che l'uscita y assuma a regime permanente un valore costante  $desiderato$   $u_d$ .
- Come si comporta il sistema così controllato a regime permanente se l'ingresso di riferimento è una rampa unitaria  $(y_d = t)$ ? L'errore diverge, converge a un valore finito o si annulla?
- Per riprodurre in uscita in modo stabile il segnale tempo-variante  $y_d(t) = 0.25 \cos 2t 1$ , quale segnale di feedforward  $u_{\text{ffw}}$  occorre aggiungere? Specificare anche le condizioni che rendono la riproduzione di  $y_d(t)$  esatta fin dall'istante iniziale  $t = 0$ .
- Scelti dei valori numerici ammissibili per i guadagni del regolatore di tipo PID utilizzato e dato un intervallo di campionamento  $T_c$ , scrivere le equazioni ricorsive a tempo discreto della versione digitale del regolatore che comprenda anche il termine di feedforward.

### Esercizio 4

In un impianto siderurgico si produce un componente per navi costituito da cinque parti in ghisa, denominate con le lettere da A a E. Per forgiare le singole parti, l'altoforno impiega rispettivamente 2, 3, 4, 5 e 6 ore. Ogni parte deve essere poi rifinita con lavorazioni specifiche svolte da una macchinario multi-utensile che, per ciascuna delle parti, impiega rispettivamente 1, 5, 3, 4 e 5 ore. Quando tutte le parti sono pronte, si passa alla fase finale di assemblaggio che dura 1 ora.

- Qual `e il tempo minimo di produzione di questo componente? Illustrare la procedura di soluzione in modo grafico.
- E qual è il tempo minimo di produzione del componente se l'altoforno forgia le parti in ordine crescente di tempo necessario alla forgiatura?

[210 minuti, libri aperti]

# Soluzione

6 febbraio 2023

Esercizio 1

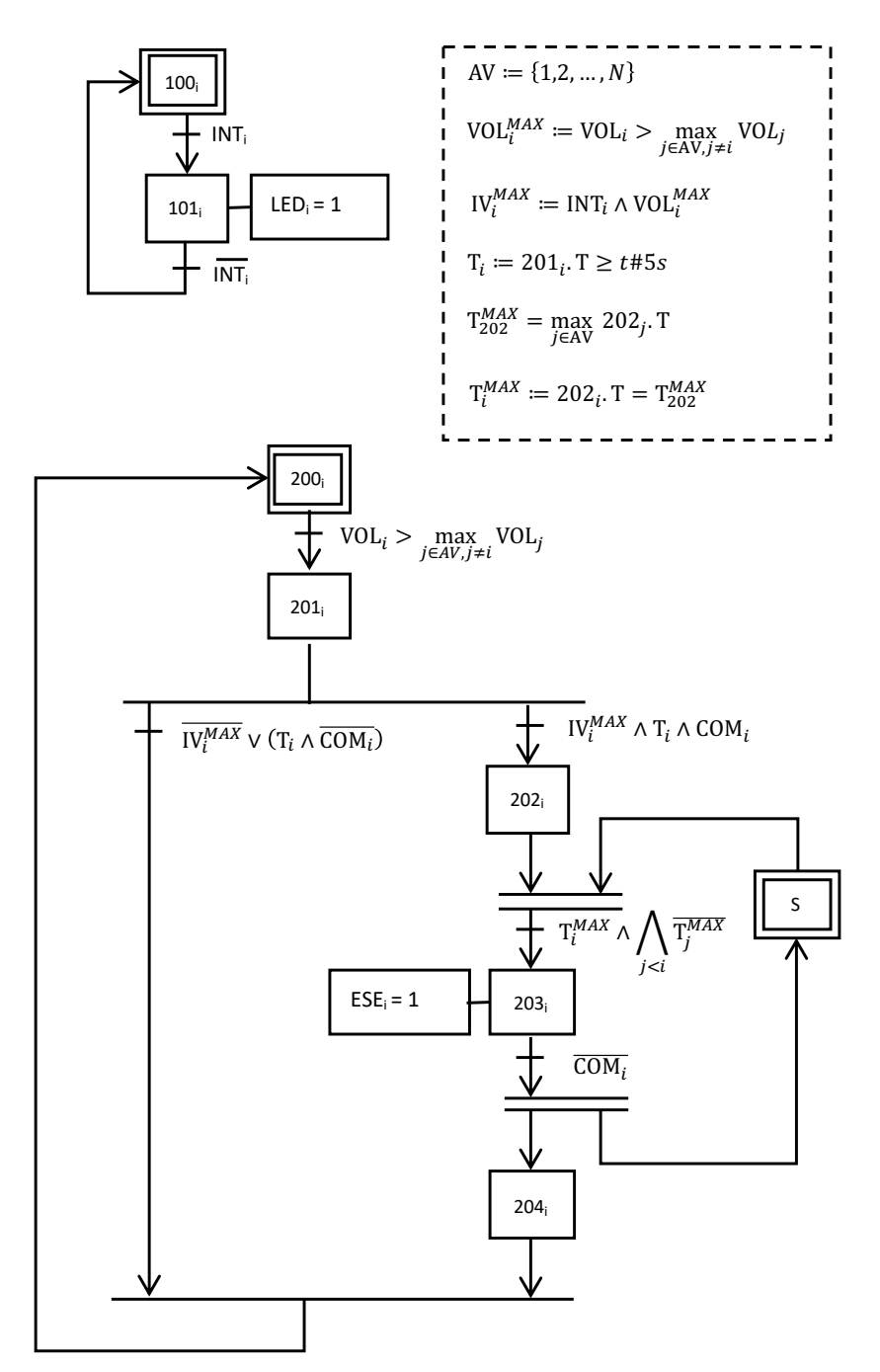

Figura 1: Diagramma SFC.

Il diagramma SFC in Fig. 1 può essere così interpretato.

- Il diagramma fa riferimento all'i-esimo AV. Per tale motivo tutti gli stati sono rappresentati con un pedice i. Inoltre, per semplificarne la lettura, il diagramma usa delle definizioni di appoggio (simbolo :=) e delle variabili booleane di appoggio (simbolo =) riportate nel riquadro tratteggiato.
- Sono stati gestiti indipendentemente il controllo del colore del LED (stato iniziale  $100<sub>i</sub>$ ) e quello della esecuzione dei comandi (stato iniziale  $200<sub>i</sub>$ ).
- E' stato introdotto uno stato semaforico per dirimere l'esecuzione strettamente sequenziale dei comandi da parte degli AV: se  $S.X = 1$ , significa che nessun AV sta eseguendo alcun comando; se  $S.X = 0$ , significa che un AV sta eseguendo un comando. Per tale motivo, S è uno stato iniziale.
- Nello stato iniziale  $100<sub>i</sub>$ , il LED è ROSSO e si attende che l'AV si connetta a internet. Quando la connessione viene rilevata (INT<sub>i</sub>), il sistema passa nello stato  $101<sub>i</sub>$  e il LED diventa VERDE. Il sistema rimane in tale stato fino a quando internet è rilevato, altrimenti  $(\overline{\text{INT}_i})$  il sistema ritorna allo stato  $100_i$ .
- Il sistema rimane nello stato iniziale  $200<sub>i</sub>$  fino a quando internet viene rilevato e il volume percepito dall'AV è il massimo rispetto a tutti gli altri (VOL<sub>i</sub> > max<sub>j∈AV,j≠i VOLj)</sub>. Quando tali condizioni sono soddisfatte, il sistema passa nello stato  $201<sub>i</sub>$ .
- $\bullet$  Nello stato  $201_i$ , l'AV entra nella fase di interpretazione del comando vocale, dalla quale può uscire solo in due modi, riuscendo a interpretare il comando oppure no:
	- 1. il primo caso avviene se l'AV permane nello stato  $201<sub>i</sub>$  per almeno 5 secondi, se in tale intervallo è sempre stato connesso a internet, se ha sempre registrato il massimo volume di ascolto (eventualmente nullo) e se un comando è stato riconosciuto ( $\mathrm{IV}^{MAX}_i \wedge \mathrm{T}_i \wedge \mathrm{COM}_i);$
	- 2. il secondo caso avviene se internet viene meno entro i 5 secondi o se il volume non è il massimo oppure se, passati 5 secondi, non è stato ancora riconosciuto nessun comando  $(W_i^{MAX} \lor (T_i \land \overline{COM_i}))$ ; il sistema passa allora nello stato iniziale  $200_i$ .
- Nel (primo) caso in cui venga riconosciuto il comando, il sistema passa allo stato  $202<sub>i</sub>$  e, per eseguire il comando, l'AV entra in competizione con gli altri. La competizione è gestita dallo stato semaforico (S) che alimenta la sincronizzazione cui è connesso lo stato  $202<sub>i</sub>$ .
- La sincronizzazione può scattare quando l'AV è rimasto in attesa di eseguire il comando più tempo di tutti gli altri $({\bf T}^{MAX}_i)$ e, in caso di parità di tempi di attesa con altri AV, non ce ne sia nessuno con numero identificativo inferiore.
- Se la sincronizzazione scatta, il semaforo si spegne e il sistema passa nello stato  $203<sub>i</sub>$ , in modo che l'AV può eseguire il comando ( $\text{ESE}_i = 1$ ) fino al suo completamento ( $\overline{\text{COM}_i}$ ). Quando l'esecuzione del comando termina, il parallelismo attiva lo stato semaforico e fa passare il sistema allo stato  $204_i$ , che è uno stato 'dummy' utile a chiudere la convergenza e a riportare il sistema nello stato iniziale  $200_i$ .

### Esercizio 2

La rete di Petri PN associata alle matrici  $I \in O$  e alla marcatura iniziale  $x_0$  è mostrata in Fig. 2. E' importante considerare la presenza di un autoanello tra  $p_3$  e  $t_1$ , che influisce sulle condizioni di abilitazione della transizione  $t_1$ . L'albero di raggiungibilità della rete è riportato in Fig. 3, dove

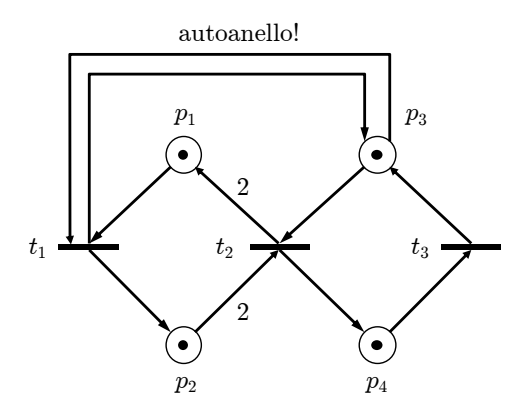

Figura 2: La rete di Petri considerata.

$$
x_0 = (1 \t 1 \t 1 \t 1)
$$
  
\n
$$
t_1
$$
\n
$$
t_2
$$
\n
$$
t_3
$$
\n
$$
x_1 = (0 \t 2 \t 1 \t 1) \t (1 \t 1 \t 2 \t 0) = x_5
$$
  
\n
$$
t_2
$$
\n
$$
t_3
$$
\n
$$
t_3
$$
\n
$$
t_4
$$
\n
$$
t_5
$$
\n
$$
t_1
$$
\n
$$
t_1
$$
\n
$$
t_2
$$
\n
$$
t_3
$$
\n
$$
t_3
$$
\n
$$
t_4
$$
\n
$$
t_5
$$
\n
$$
t_1
$$
\n
$$
t_1
$$
\n
$$
t_2
$$
\n
$$
t_1
$$
\n
$$
t_1
$$
\n
$$
t_2
$$
\n
$$
t_2
$$
\n
$$
t_2
$$
\n
$$
t_1
$$
\n
$$
t_2
$$
\n
$$
t_2
$$
\n
$$
t_3
$$
\n
$$
t_1
$$
\n
$$
t_2
$$
\n
$$
t_2
$$
\n
$$
t_3
$$
\n
$$
t_1
$$
\n
$$
t_2
$$
\n
$$
t_2
$$
\n
$$
t_3
$$
\n
$$
t_1
$$
\n
$$
t_2
$$
\n
$$
t_2
$$
\n
$$
t_3
$$
\n
$$
t_1
$$
\n
$$
t_2
$$
\n
$$
t_2
$$
\n
$$
t_3
$$
\n
$$
t_1
$$
\n
$$
t_2
$$
\n
$$
t_2
$$
\n
$$
t_3
$$
\n
$$
t_1
$$
\n
$$
t_2
$$
\n
$$
t_2
$$
\n
$$
t_3
$$
\n
$$
t_1
$$
\n
$$
t
$$

Figura 3: L'albero di raggiungibilità della rete in Fig. 2.

la numerazione delle marcature man mano raggiunte segue la costruzione 'depth-first' dell'albero, espanso considerando le transizioni abilitate in ordine lessicografico.

Dall'analisi dell'albero si deduce che la rete è viva (per ogni transizione esiste una sequenza ammissibile di scatti che la abilita, a partire da tutte le marcature raggiungibili), reversibile (a partire da ogni marcatura raggiungibile, esiste una sequenza ammissibile di scatti che riporta la rete in  $x_0$ ) e 2-limitata (il numero di marcature raggiungibili è finito e pari a 7).

Per il calcolo dei P-invarianti, si costruisce la matrice di incidenza

$$
C = O - I = \left(\begin{array}{rrr} -1 & 2 & 0 \\ 1 & -2 & 0 \\ 0 & -1 & 1 \\ 0 & 1 & -1 \end{array}\right).
$$

Si noti che la presenza di un autoanello tra la transizione  $t_1$  e il posto  $p_3$  scompare nella struttura della matrice  $C$ . E' facile inoltre vedere che il rango di  $C$  è pari a 2. Si ha quindi

$$
\boldsymbol{\gamma}^T \boldsymbol{C} = \boldsymbol{0}^T \quad \Longleftrightarrow \quad \boldsymbol{C}^T \boldsymbol{\gamma} = \boldsymbol{0} \quad \Rightarrow \quad \left\{ \begin{array}{rcl} -\gamma_1 + \gamma_2 & = & 0 \\ 2\gamma_1 - 2\gamma_2 - \gamma_3 + \gamma_4 & = & 0 \\ \gamma_3 - \gamma_4 & = & 0 \end{array} \right. \quad \Rightarrow \quad \left\{ \begin{array}{rcl} \gamma_1 = \gamma_2 \\ \gamma_3 = \gamma_4. \end{array} \right.
$$

Esistono quindi i due P-invarianti canonici e minimali

$$
\boldsymbol{\gamma}_A^T = \begin{pmatrix} 1 & 1 & 0 & 0 \end{pmatrix}^T, \qquad \boldsymbol{\gamma}_B^T = \begin{pmatrix} 0 & 0 & 1 & 1 \end{pmatrix}^T.
$$

Dato che ogni posto è presente nell'insieme di supporto di almeno un  $P$ -invariante, la rete è conservativa (e quindi anche limitata, come già mostrato dall'analisi dell'albero).

Le equazioni di invarianza corrispondenti ai P-invarianti trovati sono

$$
\gamma_A^T \mathbf{x} = \gamma_A^T \mathbf{x}_0 \Rightarrow x(p_1) + x(p_2) = 2, \qquad \gamma_B^T \mathbf{x} = \gamma_B^T \mathbf{x}_0 \Rightarrow x(p_3) + x(p_4) = 2,
$$

valide per ogni marcatura raggiungibile  $x \in R(PN)$ . Gli insiemi soluzione delle due singole equazioni di invarianza sono date dalle marcature della forma

$$
I_{\gamma_A} = \left\{ \begin{pmatrix} 1 \\ 1 \\ * \\ * \end{pmatrix}, \begin{pmatrix} 2 \\ 0 \\ * \\ * \end{pmatrix}, \begin{pmatrix} 0 \\ 2 \\ * \\ * \end{pmatrix} \right\}, \quad I_{\gamma_B} = \left\{ \begin{pmatrix} * \\ * \\ 1 \\ 1 \end{pmatrix}, \begin{pmatrix} * \\ * \\ 2 \\ 0 \end{pmatrix}, \begin{pmatrix} * \\ * \\ 0 \\ 2 \end{pmatrix} \right\},
$$

per cui le soluzioni simultanee sono tutte e sole le 9 marcature

$$
I_{\gamma_A \cap \gamma_B} = \left\{ \begin{pmatrix} 1 \\ 1 \\ 1 \\ 1 \end{pmatrix}, \begin{pmatrix} 1 \\ 1 \\ 2 \\ 0 \end{pmatrix}, \begin{pmatrix} 1 \\ 1 \\ 0 \\ 2 \end{pmatrix}, \begin{pmatrix} 2 \\ 0 \\ 1 \\ 1 \end{pmatrix}, \begin{pmatrix} 2 \\ 0 \\ 2 \\ 0 \end{pmatrix}, \begin{pmatrix} 2 \\ 0 \\ 0 \\ 2 \end{pmatrix}, \begin{pmatrix} 0 \\ 2 \\ 1 \\ 1 \end{pmatrix}, \begin{pmatrix} 0 \\ 2 \\ 2 \\ 0 \end{pmatrix}, \begin{pmatrix} 0 \\ 2 \\ 2 \\ 2 \end{pmatrix} \right\}.
$$

Si ha pertanto l'inclusione stretta

$$
R(PN) \subset I_{\gamma_A \cap \gamma_B}.
$$

Confrontando le marcature soluzione delle equazioni di invarianza con quelle presenti nell'albero di raggiungibilt`a, si vede che le 2 marcature

$$
\boldsymbol{x}_7 = \begin{pmatrix} 1 & 1 & 0 & 2 \end{pmatrix}^T, \qquad \boldsymbol{x}_8 = \begin{pmatrix} 0 & 0 & 0 & 2 \end{pmatrix}^T
$$

sono quelle non raggiungibili dalla rete.

Il calcolo dei T-invarianti fornisce

$$
C\eta = 0 \Rightarrow \begin{cases} -\eta_1 + 2\eta_2 = 0 \\ \eta_1 - 2\eta_2 = 0 \\ -\eta_2 + \eta_3 = 0 \\ \eta_2 - \eta_3 = 0 \end{cases} \Rightarrow \begin{cases} \eta_1 = 2\eta_2 \\ \eta_2 = \eta_3. \end{cases}
$$

Esiste quindi un unico T-invariante (canonico)

$$
\boldsymbol{\eta}=\left(\begin{array}{ccc}2 & 1 & 1\end{array}\right)^T.
$$

La sequenza di scatti  $\{t_1, t_2, t_3, t_1\}$  riporta la rete nello stato iniziale  $x_0$ , confermando l'ammissibilità del  $T$ -invariante.

### Esercizio 3

La funzione di trasferimento del sistema  $(1)$  è

$$
P(s) = \frac{y(s)}{u(s)} = \frac{1}{s(s-1)}.
$$
\n(2)

Poiché il sistema è instabile ad anello aperto (polo in  $s = 1$ ), per l'eventuale scelta dei guadagni di un regolatore di tipo PID non `e possibile applicare il primo metodo di Ziegler-Nichols (la risposta indiciale diverge). Anche con la chiusura di una retroazione con un guadagno proporzionale  $K_P$ , il sistema rimane instabile per qualsiasi valore del guadagno. Infatti si ha

$$
W(s) = \frac{K_P P(s)}{1 + K_P P(s)} = \frac{K_P}{s^2 - s + K_P}
$$

con (almeno) un cambio di segno dei coefficient del polinomio a denominatore che denota la presenza di (almeno) un polo instabile ad anello chiuso (è violata la condizione necessaria). Pertanto non `e possibile applicare neanche il secondo metodo di Ziegler-Nichols per la scelta dei guadagni. Si proceder`a quindi in modo analitico.

Il sistema presenta un polo nell'origine. Questo è sufficiente a garantire un errore nullo nella risposta al gradino, una volta che il sistema ad anello chiuso sia stato reso stabile asintoticamente da un'opportuna legge di controllo. Visto che non `e richiesto un sistema di controllo di tipo 2 (ossia, con errore nullo per ingressi di riferimento a rampa), si prover`a l'impiego di un regolatore PD che non utilizza l'azione integrale.

Consideriamo dapprima la funzione di trasferimento di un regolatore PD ideale.

$$
C(s) = K_P + K_D s \tag{3}
$$

Il sistema in catena diretta è

$$
F(s) = P(s)C(s) = \frac{K_D s + K_P s}{s (s - 1)} = \frac{n_F(s)}{d_F(s)},
$$
\n(4)

mentre per quello ad anello chiuso si ottiene

$$
W(s) = \frac{F(s)}{1 + F(s)} = \frac{n_F(s)}{d_F(s) + n_F(s)} = \frac{K_D s + K_P}{s^2 + (K_D - 1)s + K_P} = \frac{n_W(s)}{d_W(s)}.
$$
(5)

La condizione necessaria e sufficiente di stabilità asintotica ad anello chiuso impone che i coefficienti del polinomio di secondo grado  $d_W(s)$  abbiano tutti lo stesso segno (in questo caso, positivo):

$$
K_P > 0, \qquad K_D > 1. \tag{6}
$$

In Fig. 4 si riportano a scopo di confronto le risposte indiciali (con  $y_d = 1$ ) ad anello chiuso ottenute con due scelte ammissibili dei guadagni del regolatore PD. La prima (a sinistra) è ottenuta dopo qualche tentativo, avendo scelto come guadagni

$$
K_P = 10, \qquad K_D = 5, \tag{7}
$$

a cui corrispondono ad anello chiuso i due poli complessi coniugati in  $-2 \pm i2.4495$ . La seconda (a destra) è ottenuta per assegnazione dei poli, imponendo per  $d_W(s)$  l'identità

$$
d_W(s) = s^2 + (K_D - 1)s + K_P = (s + 2)(s + 5) = s^2 + 7s + 10 \Rightarrow K_P = 10 \quad K_D = 8. \tag{8}
$$

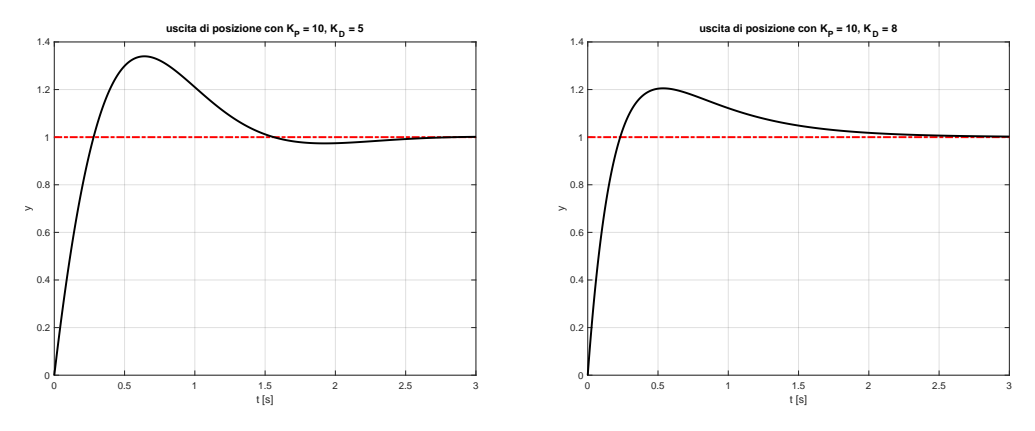

Figura 4: Risposta indiciale per il sistema ad anello chiuso  $W(s)$  in (5), con i guadagni del PD scelti come in (7) [a sinistra] o come in (8) [a destra].

Non ci sono grandi differenze di comportamento nel transitorio, sebbene nel secondo caso la sovraelongazione sia minore (a parità di sforzo iniziale di controllo, legato al guadagno  $K_P$  che è lo stesso nei due casi).

Finora si è considerato il caso di un regolatore PD ideale. La situazione non è però molto diversa se si considera, sotto opportune ma semplici condizioni, una versione del regolatore PD che sia realizzabile a tempo continuo. Come noto, in tal caso serve introdurre un polo in alta frequenza sull'azione derivativa. Si ha

$$
C(s) = K_P + \frac{K_D s}{1 + \tau s} = \frac{(K_D + K_P \tau) s + K_P}{1 + \tau s},
$$
\n(9)

con la costante di tempo  $\tau > 0$  del polo aggiunto sufficientemente piccola. Ripetendo i passaggi precedenti si ottiene

$$
W(s) = \frac{(K_D + K_P \tau) s + K_P}{\tau s^3 + (1 - \tau) s^2 + (K_D + K_P \tau - 1) s + K_P} = \frac{n_W(s)}{d_W(s)}.
$$
(10)

Si costruisce quindi la tabella di Routh per il polinomio  $d_W(s)$  a denominatore:

$$
\begin{array}{c|c}\n3 & \tau & K_D + K_{P}\tau - 1 \\
2 & 1 - \tau & K_P \\
1 & (K_D + K_{P}\tau - 1) - \frac{K_{P}\tau}{1 - \tau} \\
0 & K_P\n\end{array}
$$

Dal criterio di Routh, le condizioni necessarie e sufficienti sui due guadagni del regolatore PD e sulla costante di tempo  $\tau$  per avere stabilità asintotica ad anello chiuso sono

$$
0 < \tau < 1, \qquad K_P > 0, \qquad K_D > \frac{K_P \tau^2}{1 - \tau} + 1 > 1. \tag{11}
$$

E' facile vedere che, per  $\tau \to 0$ , le condizioni (11) coincidono con le precedenti in (6), mentre in generale sono leggermente più restrittive sul solo guadagno  $K<sub>D</sub>$ . Inoltre, la prima disuguaglianza mostra esplicitamente la condizione richiesta di avere una  $\tau$  sufficientemente piccola.

Tuttavia, poiché viene qui richiesta solo una versione digitale del regolatore PD e questa è realizzabile anche in assenza del polo in alta frequenza nel progetto a tempo continuo, si tralascerà nel seguito la  $(9)$  e si continuerà a lavorare con il PD ideale  $(3)$  e le relative condizioni sui guadagni  $(6)$ .

Poiché nella funzione di trasferimento (4) della catena diretta è presente solo un polo in  $s = 0$ , il sistema di controllo è di tipo 1. Pertanto, per il sistema ad anello chiuso (5), con i guadagni del regolatore PD scelti in modo da soddisfare le (6), l'errore a regime permanente per un riferimento a rampa unitaria sarà costante e diverso da zero; l'uscita  $y(t)$  cresce a regime con lo stesso tasso del segnale di riferimento  $y_d(t) = t$ , sebbene con un offset residuo pari a

$$
e_{\infty} = \lim_{t \to \infty} (t - y(t)) = \lim_{s \to 0} W_e(s) \frac{1}{s} = \lim_{s \to 0} (1 - W(s)) \frac{1}{s} = -\frac{1}{K_P} \neq 0.
$$

A scopo illustrativo, si riportano in Fig. 5 gli andamenti dell'uscita in risposta a una rampa unitaria, del relativo errore, della velocità di uscita e dello sforzo di controllo, quando il sistema parte dallo stato iniziale  $(y(0), \dot{y}(0)) = (0.05, 0)$ , quindi con  $e(0) = y_d(0) - y(0) = -y(0) = -0.05$ , e si utilizzano i guadagni del PD in (8) (per cui  $e_{\infty} = -0.1$ ).

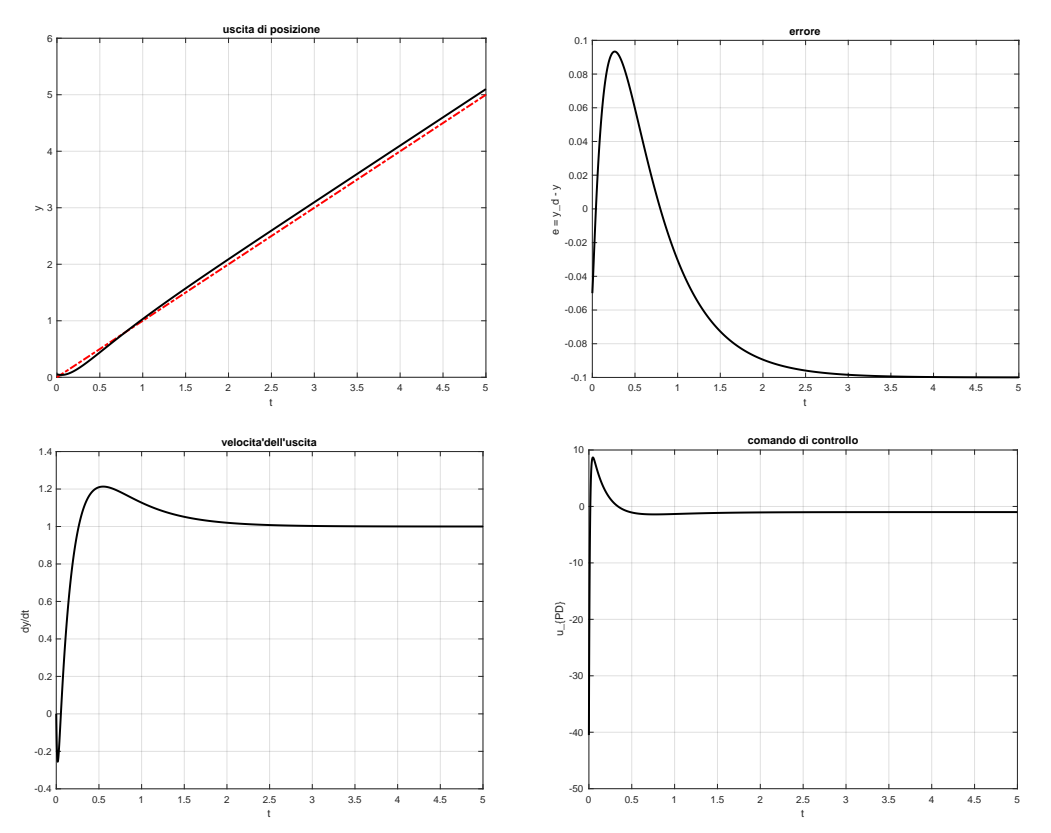

Figura 5: Uscita  $y(t)$  in risposta a una rampa unitaria  $y_d(t) = t$  (tratteggiata in rosso) per il sistema ad anello chiuso  $W(s)$  in (5) e relativo errore  $e(t)$  [sopra]. Velocità di uscita  $\dot{y}(t)$  e sforzo di controllo  $u(t)$  [sotto].

Per quanto riguarda l'inseguimento del segnale combinato  $y_d(t) = 0.25 \cos 2t - 1$ , il feedforward  $u_{\text{ffw}}(t)$  si calcola dall'equazione differenziale (1) del sistema, ovvero per inversione della funzione di trasferimento (2). Si ottiene

$$
u_{\text{ffw}}(t) = \ddot{y}_d(t) - \dot{y}_d(t) = -\cos 2t + 0.5 \sin 2t, \qquad t \in [0, \infty). \tag{12}
$$

Per riprodurre la funzione  $y_d(t)$  fin dall'istante  $t = 0$ , lo stato iniziale del sistema deve essere agganciato alla traiettoria di uscita desiderata. Nel caso del sistema meccanico del secondo ordine (1), essendo lo stato dato dalla coppia  $(y, \dot{y})$ , si deve avere

$$
y(0) = y_d(0) = -0.75, \qquad \dot{y}(0) = \dot{y}_d(0) = 0. \tag{13}
$$

Per una realizzazione con lo spazio di stato della  $P(s)$ , si può far riferimento allo schema di Fig, 6. Per uno stato iniziale diverso, ci sarà un errore transitorio che verrà annullato a regime grazie alle azioni in feedback sull'errore  $e(t) = y_d(t) - y(t)$  operate dal regolatore PD in (3).

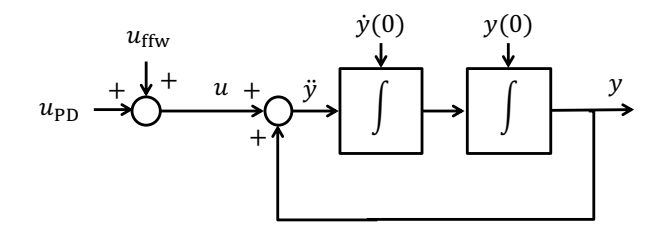

Figura 6: Una realizzazione della  $P(s)$  in (2) con generiche condizioni iniziali sullo stato.

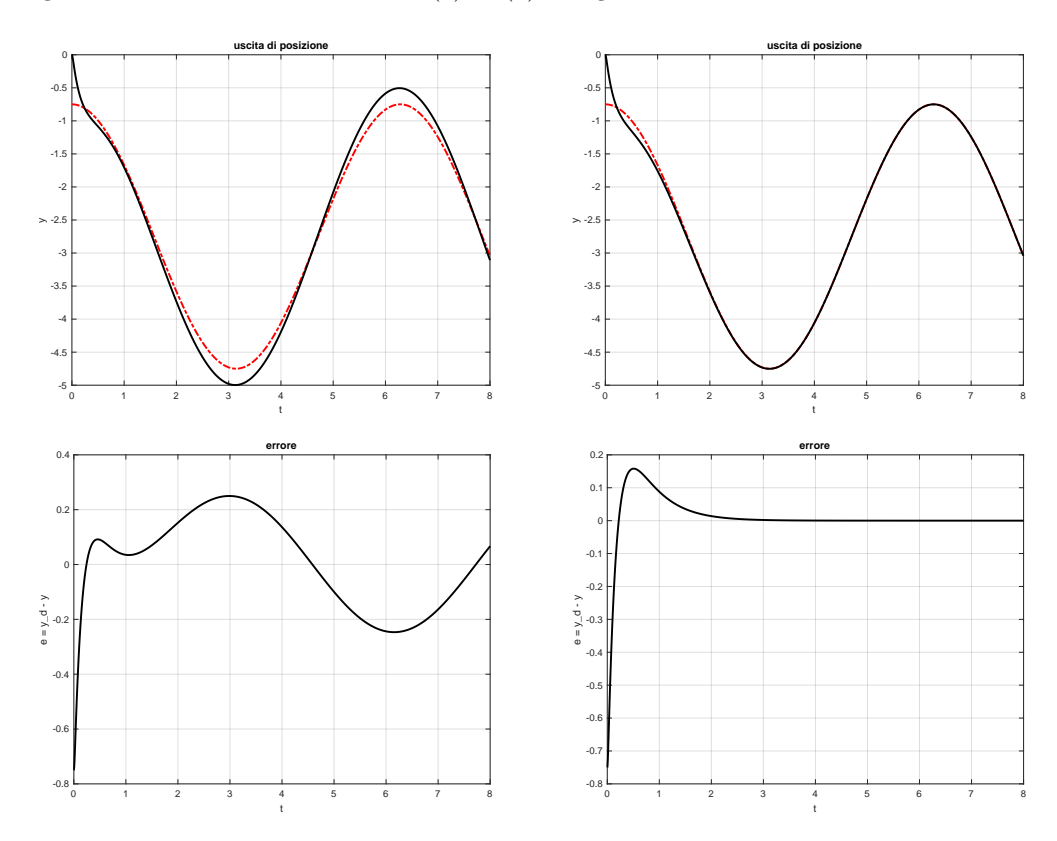

Figura 7: Uscita e errore del sistema ad anello chiuso  $W(s)$  in (5) nell'inseguimento della traiettoria desiderata yd(t) = 0.25 cos 2t−1 (tratteggiata in rosso), con il solo regolatore PD e guadagni scelti come in (8) [a sinistra] e quando si aggiunge anche il feedforward  $u_{\text{ffw}}(t)$  in (12) [a destra].

Sempre per illustrazione, in Fig. 7 sono riportati gli andamenti ad anello chiuso dell'uscita e del relativo errore nell'inseguimento della traiettoria desiderata  $y_d(t)$ , con il sistema che parte dallo stato iniziale nullo  $((y(0), \dot{y}(0)) = (0, 0)$ , quindi non agganciato alla traiettoria desiderata), quando si utilizza il solo regolatore PD con i guadagni in (8) e quando si aggiunge anche l'azione di feedforward (12). Il miglioramento dovuto al feedforward `e evidente, con l'errore di 'tracking' della traiettoria che converge definitivamente a zero in circa 2 secondi.

Infine, per un dato passo di campionamento  $T_c$ , un'implementazione digitale del controllore (3) con i guadagni  $(8)$  e azione di feedworward  $(12)$  è la seguente:

$$
u_k = K_P e_k + K_D \frac{e_k - e_{k-1}}{T_c} + u_{\text{ffw},k} = 10 e_k + 8 \frac{e_k - e_{k-1}}{T_c} + u_{\text{ffw},k}
$$
(14)

dove  $x_k = x(kT_c)$ , con  $x = \{y_d, y, e, u_{\text{ffw}}, u\}$ . Nella (14) è stato utilizzato il metodo delle differenze all'indietro per realizzare (in modo approssimato) il termine derivativo.

Si noti che, essendo il processo originale instabile, la scelta di un passo di campionamento sufficientemente piccolo diventa un requisito ancora più critico per mantenere le prestazioni ottenute con la versione continua del controllore. In questo caso, un valore fino a  $T_c = 0.2$  s  $(f_c = 5 \text{ Hz})$  è ancora ammissibile per schema PD + feedforward nell'inseguimento di traiettoria, sia pur con un degrado nel transitorio. Viceversa, con  $T_c$  dai  $0.25 \div 0.3$  secondi in poi si ha certamente instabilità.

### Esercizio 4

 $e_k = u_{kk} - u_k$ 

La forgiatura con l'altoforno e le lavorazioni specifiche svolte dal macchinario multi-utensile sono assimilabili a due operazioni da effettuarsi in sequenza su ogni parte del componente navale. Si tratta dunque di un problema di flow-shop con 2 macchine e il tempo minimo di completamento delle lavorazioni di tutte le parti del componente si determina in base al Teorema di Johnson. L'algoritmo fornisce la sequenza ottima  $S^* = \{B, E, D, C, A\}$ , con un tempo totale (makespan) pari a  $T = 22$  ore. Il relativo diagramma di Gantt è mostrato in Fig. 8. Aggiungendo la durata della fase finale di assemblaggio, il tempo di produzione del componente sarà  $T^* = T + 1 = 23$  ore.

| Altoforno $#1$      |  |  |    |              |
|---------------------|--|--|----|--------------|
|                     |  |  | ZU |              |
| Multi-utensile $#2$ |  |  |    | $\Lambda$    |
|                     |  |  |    | $\sim$<br>ററ |

Figura 8: Risultato dell'algoritmo di Johnson per il sequenziamento ottimo delle parti.

Se l'altoforno forgiasse le parti in ordine crescente di tempo necessario a questa prima operazione (in una modalit`a locale di tipo 'greedy', che non considera i tempi necessari a valle), il risultato sarebbe in effetti non ottimale. In Fig. 9 si riporta il diagramma di Gantt relativo alla sequenza  $S^g = \{A, B, C, D, E\}$ , con un makespan di  $T = 25$  ore e tempo di produzione finale  $T_g = 26$  ore.

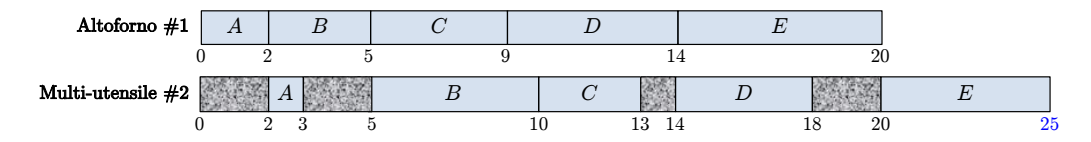

Figura 9: Risultato non ottimale di una scelta di sequenziamento 'greedy' delle parti.

### ∗ ∗ ∗ ∗ ∗